## How To Turn On Wireless On Toshiba Laptop Windows 8 >>>CLICK HERE<<<

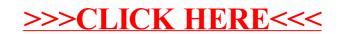